# Información General

#### **Conocimientos Previos:**

Experiencia en programación en C, conocimientos básicos de sistemas operativos y usuario Linux/Unix.

#### **Horario:**

Curso Drivers: lunes 5, martes 6 y miércoles 7 de octubre de 2009, de 9 a 18 hs.

#### **Matrícula:**

Curso Drivers en Linux: 1450 € Descuento asistentes curso previo Linux (20%): 1160 €. Descuento asistentes otros cursos (10%): 1305 €.

El precio incluye el material del curso, comidas y cafés.

#### **Forma de pago:**

Una vez recibida la confirmación de la reserva de plaza, se le enviará una hoja de inscripción para pago por tarjetas de crédito ó transferencia Bancaria. Información adicional sobre facturación y pagos: facturacion@euroform-ti.org

#### **Lugar:**

Escuela Politécnica Superior de la Universidad Autónoma de Madrid, Ctera. de Colmenar Km.15, 28049 Madrid. Como llegar a la EPS - UAM en:

http://www.ii.uam.es/esp/vias\_acceso.php La Escuela se encuentra comunicada por autovía (M-40 + M-607 Ctra. de Colmenar), autobuses y trenes de cercanías. No existen problemas de aparcamiento en la zona.

#### **Reserva de Plaza:**

El curso tiene un cupo limitado a 16 asistentes. Puede reservar plaza vía la página web del curso (www.euroform-ti.org) o enviando los siguientes datos por fax (91 497 4574)

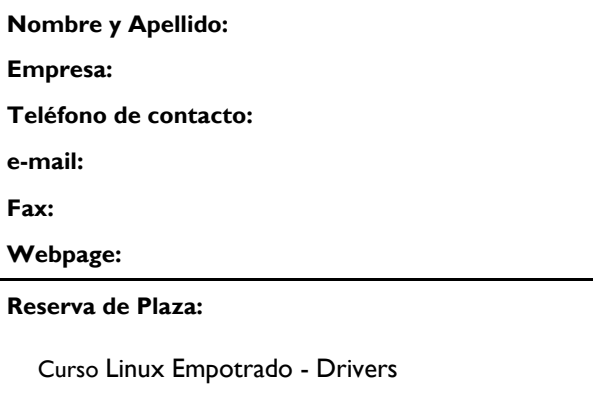

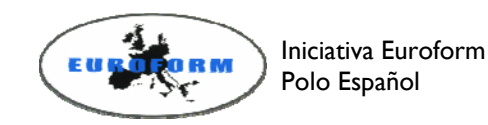

Información Adicional:

#### Gustavo Sutter

Ctra. de Colmenar Km.15 28049 Madrid

Teléfonos: 91 497 2268 / 609 691 607 Fax: 91 497 45 74 Correo: gustavo.sutter@uam.es Internet: http://www.euroform-ti.org/

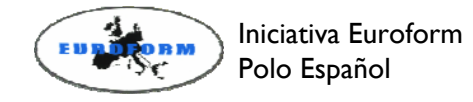

# Desarrollo de Sistemas Linux Empotrado: Drivers

Ciclo 2009 de Entrenamiento Intensivo en Diseño de Sistemas Electrónicos

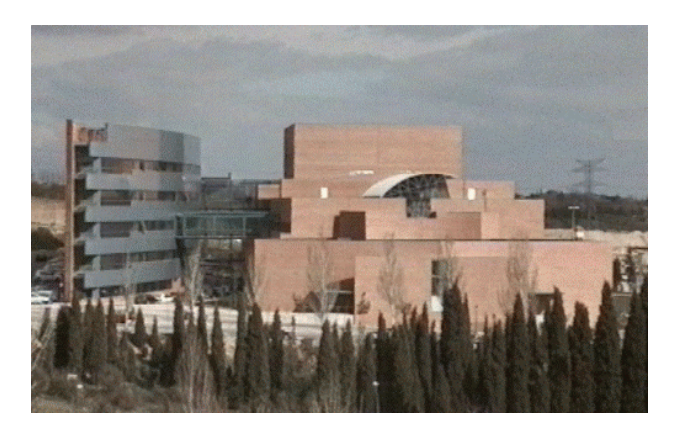

Escuela Politécnica Superior

Universidad Autónoma de Madrid

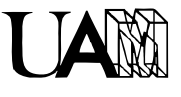

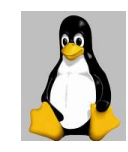

## Presentación

El curso se dirige a las empresas interesadas en trabajar con Linux para la fabricación de sus productos, ya sean del sector industrial, telecomunicaciones o electrónica de consumo. La tendencia del mercado se dirige a la incorporación de valor añadido a las funcionalidades básicas de los productos utilizando para ello código contrastado, en contra del desarrollo propietario de cada nueva funcionalidad.

El objetivo del curso es conocer el funcionamiento del kernel de Linux y la interfaz de programación interna del kernel. Se realizarán ejercicios prácticos de desarrollo de drivers desde el primer día introduciendo progresivamente los mecanismos básicos como desarrollo de módulos dinámicos, tratamiento de interrupciones, gestión de la entrada/salida, gestión de la memoria, programación temporizada y mecanismos de sincronización. Durante la realización de los ejercicios prácticos se introducen las herramientas de depuración cuando se trabaja con el kernel.

El curso tiene un marcado carácter práctico introduciendo los conceptos teóricos necesarios para su ejecución.

La duración del curso es de 24 horas distribuidas a lo largo de 3 días de trabajo en dos sesiones de mañana y tarde.

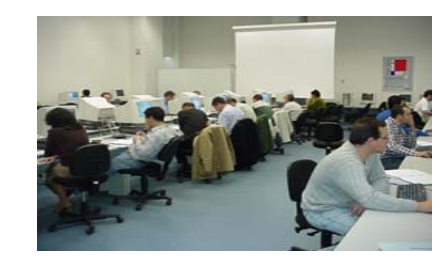

## Herramientas Disponibles

Cada puesto de trabajo dispondrá de un ordenador configurado con el sistema Linux, placa de desarrollo empotrada basada en PowerPC, manuales teórico-práctico y biblioteca de software con ejercicios prácticos.

### **Prerrequisitos**

Conocimientos avanzados de sistemas operativos y de usuario Linux/Unix. Línea de comandos shell Linux/Unix. Editor de texto (vi, emacs). Programación en lenguaje C.

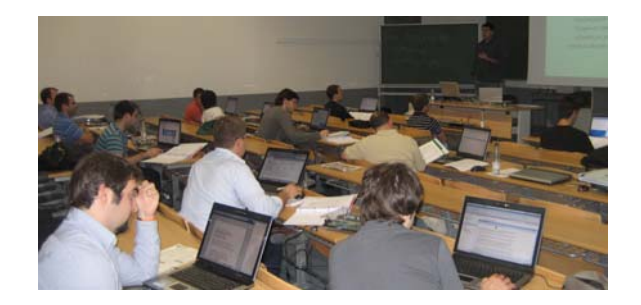

Descriptores del curso desarrollo de drivers en Linux

- 1. Introducción al sistema Linux GNU Linux. Diseño y Arquitectura.
- 2. El kernel de Linux. API de programación Módulos dinámicos: creación y compilación.

Gestión de dispositivos: estructuras, interfaz de programación

Gestión de la memoria: kmalloc and cia, DMA, caches, mmap

Gestión de interrupciones: registro, tratamiento, tiempo real

Planificación de procesos: kernel threads Temporización: timer del sistema, kernel timers

Sincronización: atomicidad, semáforos, barriers, spinlocks, mutex

3. Depuración del kernel

La función printk. La interfaz /proc GDB & KDBG & LKCD **Debugfs** Instrumentación del kernel Depuración por HW. Virtualización